# Gedächtnisprotokoll Webbasierte Systeme ${\rm SS21}$

July 29, 2021

## Aufgabe 1

- 1. Ende der neuziger Jahre hat Tim Berners-Lee die drei Kernideen des WWW (World Wide Web) zusammengefasst. Nennen Sie diese Ideen und beschreiben Sie mit eigenen Worten das grundlegende Konzept hinter diesen.
- 2. Aus welchem Grund haben verschiedene Browserhersteller 2004 die Web Hyptertext Application Technology Working Group (WHATWG) als Alternative zum World Wide Web Consortium (W3C) gegründet?
- 3. Was versteht man unter dem Schlagwort Web 2.0 ?
- 4. 2007 hat das iPhone das WWW revolutioniert. Was war die hauptsächliche Neuerung bzgl. der Betrachtung von Webseiten?

## Aufgabe 2

- 1. HTTP Requests werden mit Statuscodes beantwortet, diese lassen sich in fünf Gruppen aufteilen: 1xx, 2xx, 3xx, 4xx, 5xx. Beschreiben Sie in eigenen Worten für drei der fünf Gruppen, was die jeweilige Gruppierung bedeutet.
- 2. Es wurden verschiedene versionen des HTTP Protokolls veröffentlicht. Beschreiben Sie in eigenen Worten für die unten genannten Versionen die Evolutionsschritte hinsichtlich der Abbildung auf das darunterliegende Transportprotokoll.
	- $-$  HTTP/0.9
	- $-$  HTTP/1.0 und HTTP/1.1
	- $-$  HTTP/2
- 3. Mit HTTP/1.1 wurde das sogenannte Pipelining eingeführt. Was ist der Zweck dieser Erweiterung und zu welchem bekannten Problem führt sie? Beschreiben Sie das Problem!
- 4. Mit HTTP/2 wurde die Erweiterung Server Push etabliert. Was ist die Zielsetzung von Server Push? Erläutern Sie, wie diese Erweiterung technisch umgesetzt wird!
- 5. Eine zusätzliche Erweiterung in HTTP/2 ist die Priorisierung. Was ist die Zielsetzung dieser Erweiterung? Geben Sie ein Beispiel an, welche Information ein Browser auswertet, um die Priorisierung zu steuern! Wie wird die Priorisierung technisch umgesetzt?
- 6. HTTP/2 implemeitert auch Header Compression (HPACK). Was war die Motivation für diese Erweiterung? Durch welche zwei Maßnahmen werden Header komprimiert?

#### Aufgabe 3

- 1. Wofür stehen die Abkützungen HTML und CSS? Welche Bestandteile von Webseiten werden üblicherweise mit HTML und CSS definiert?
- 2. In welche zwei Kategorien werden HTML Tags aufgeteilt? Nennen Sie pro Kategorie eine Beispiel!
- 3. Gegeben ist der Inhalt der Datei index.html:

```
01 |\langle \text{html}\rangle02 | \langle head \rangle03 | <meta charset="UTF-8">
04 | <link rel="stylesheet" href="text/css" href="index.css" />
05 | \langle/head>
06 | 
07 | \langle h1 \rangle id="wbs">Vorlesung \langle h1 \rangle08 | <h2 mark="wbs">Web-basierte Systeme</h2>
09 | \langle h3 \text{ class} = "wbs" > Prof. Dr. Kapitza<|h3\rangle10 | \langle \text{div } \text{id} = \text{H}2 \rangle11 | \langle p \text{ class} = \text{wbs} \rangleVorlesung: Mittwochs 15:00 -16:30 </p>
12 | <p class="wbs-ue">Tafeluebung: Montags, 11:30-13:00</p>
13 | \langle div class="wbs">
14 | \langle p \text{ class} = \text{``wbs''>} \text{Rechneruebungen:}\langle \text{br}/\rangle15 | Donnerstags , 13:15 −14:45 (Raum IZ−G40)<br/>
16 | Donnerstags , 15:00 −16:30 (Raum IZ−G40)<br/>
17 | \langle p \rangle18 | \langle | \langle | \rangle19 | \langle div>
20 | \langle \text{body}\rangle21 |</html>
```
und außerdem der Inhalt der Daten index.css:

01 | #wbs { background-color : red ; } 02 | .wbs { font-style: italic; } 03 | h1, h3 { border-style: dashed; } 04 | #h2 .wbs { font-weight: bold; } 05 | div wbs { border-style: dotted; }

Geben Sie für jeden CSS-Selektor (Zeilen 01 bis 05) an, welceh Zeilen in der HTML-Datei durch ihn beeinflusst werden.)

## Aufgabe 4

Folgender HTML-Code ist gegeben:

```
01 |\langle \text{html}\rangle02 \ge \text{body}03 | \langle div id="lights" style="width: 100px; border:1px solid black;">
04 | \langle \text{div}\rangle05 | id="lightRed"
06 | \text{style} = \text{value} = \text{width}: 100 \text{px}; \text{height}: 100 \text{px};07 | border−r a di u s : 50px ; background : red ; "
08 | >> \langle div>
09 | \langle \text{div}\rangle10 | id="light Yellow"
11 | \text{style} = \text{style}"width: 100px; height: 100px;
12 | border-radius: 50px; background: yellow;"
13 | ></div>
14 | \qquad \qquad <div
16 | id="lightGreen"
17 | style="width: 100px; height: 100px;
18 | border-radius: 50px; background: green;"
19 | >\times/div>
20 | \langle/div>
21 |
22 | <div id="buttons">
23 | <br/>
\leq > <br/>tton
24 | id="btnRed"
25 | style="width: 100 \text{px}"
26 | >red</button\gghed\gghed\gghed\gghed\gghed\gg27 | <br/>button
28 | id="btnRedYellow"
29 | style="width: 100 \text{px}"
30 | >red yellow </button \ggbutton
31 | <button
32 | id="btnGreen"
33 | style="width: 100 \text{px}"
34 | >green </button \ggksheen </button \ggksheen </br/>
35 | <button
36 | id="btnYellow"
37 | style="width: 100 \text{px}"
38 | >yellow </button\timesbr/>
39 | \langle/div>
40 | \langle \text{script} \rangle41 | //Implement me!
42 | \langle script >
43 \le \log44 \vert </html>
```
- 1. Schreiben Sie Javscript Code für den script-Tag, sodass:
	- Die Hintergrundfarbe der Ampellichter (div lights) auf schwarz geschaltet wird, sobald das HTML vollständig geladen wurde
	- Die Hintergrundfarbe der Ampellichter auf die Urprungswerte gesetzt werden, wenn die jeweiligen Buttons gedrückt werden. Alle anderen Lichter sollen beim Klick auf den einen Button schwarz werden / bleiben. (Beispiel: Nachdem der Button mit ID "btnGreen" gedrückt wurde, soll das grüne Licht grün leuchten und das rote und gelbe schwarz sein)
- 2. Skizzieren Sie die Eventbehandlung für das obige Beispiel stellvertretend anhand eines Klicks auf den Button mit der ID "btnGreen".
- 3. In der Vorlesung haben Sie verschiedene Kommunikationsschnittstellen des Browsers kennegelernt. Entschei-

den Sie für die folgenden Beispiele jeweils, welche der drei in der Vorlesung vorgestellten Kommunikationsschnittstellen in diesem Anwendungsfall die beste Wahl wäre. Mehrfachnennung ist möglich:

- Chatanwendung
- Newspage
- $-$  Überprüfung, ob Nutzername bereits vergeben ist bei Kontoerstellung

## Aufgabe 5

- 1. In der Übung wurde der Cross-Site-Skripting (XSS) Angriff vorgestellt. Erklären Sie diesen mit eigenen Worten.
- 2. In einer WebApp können Nutzer Reviews verfassen, die von anderen Nutzern gelesen werden können. Folgender Javascript Code war gegeben:

```
01 | const mongoose = require ("mongoose");
02 | mongoose.connect (process.env.DB_URL, {
03 | useNewUrlParser: true,
04 | } );
05 |
06 | let html = " ;
07 |
08 | let model = mongoose model ("Review", new mongoose . Schema (\{09 | payload: {
10 | title: String,
11 | author: String,
12 | text: String,
13 | },
14 |\});
15 |
16 | for (let review of model. find (\{\}, \text{ (err, reviews)} \Rightarrow \text{JSON. parse(reviews)})) {
17 | html += "<h3>" + review . title + "</h3>"
18 | html += "<p>" + review author + "</p>";
19 | html += "<p>" + review . text + "</p>";
20 \mid \}
```
Wo sind in diesem Code potentielle Angriffsvektoren für einen XSS Angriff? Nennen Sie die Zeilen und erklären Sie kurz, wie ein solcher Angriff aussehen könnte. Geben Sie ein konkretes Beispiel.

- 3. Nennen und erklären Sie die drei verschiedenen Arten von XSS, die in der Übung vorgestellt wurden in eigenen Worten.
- 4. Um welche der drei Arten handelt es sich in dem obigen Beispiel? Erklären Sie!

#### Aufgabe 6

- 1. Nennen Sie (unabhängig vom Beispiel unten) zwei Vorteile/Ziele von Caching.
- 2. Gegeben sei folgendes Szenario:

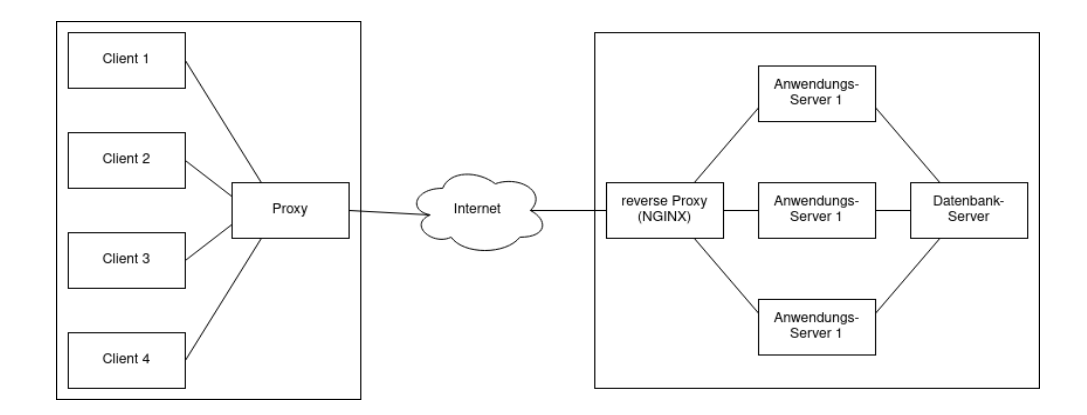

Nennen Sie alle Stellen, an denen Daten zwischengespeichert (engl. "cached") werden können.

- 3. Client 3 stellt nun eine GET-Anfrage nach einer statischen Datei an den Server. Der 'cache-control' Header ist auf 'private' gesetzt. Wo wird die statische Datei (bei korrekter Implementierung) zwischengespeichert?
- 4. Client 1 hat zu allen Profilen, die auf dem Server hinterlegt sind, Profilbilder vorliegen. Nun möchte er die aktuellen Profilbilder anfragen, dabei aber nur die Profilbilder ausgeliefert bekommen, die nicht mehr aktuell sind. Nennen Sie eine konkrete Möglichkeit, das umzusetzen und erklären Sie, wie diese funktioniert.

#### Aufgabe 7

Hinweise: jeweils nur eine Antwort richtig, kein Punktabzug bei falscher Antwort

- (a) Was ist das Ziel des Event Loops in Node.js
	- $\Box$  Garbage Collection
	- Aktualisierung der NPM Paketliste
	- $\Box$  Asynchrone bearbeitung von I/O-Operationen
	- Routing von HTTP-Requests
- (b) Ein Webserver stellt den Webdienst X zur Verfügung und liefert diesen mit dem CORS HTTP Header 'Access-Control-Allow-Origin: \*' aus. Was wird dadurch erreicht?
	- $\square$  Dienst X kann in alle anderen Webwanwendungen eingebettet werden
	- $\square$  Einbettung von Dienst X wird durch Browser Developer Tools überwacht
	- $\square$  XSS Angriffe auf Dienst X werden verhindert
	- $\Box$  Dienst X kann in keine andere Webwanwendungen eingebettet werden
- (c) Wozu wird Ajax in der Webentwicklung eingesetzt?
	- $\Box$  Mit Ajax kann die Übertragungsgeschwindigkeit von HTTP erhöht werden
	- $\Box$  Mit Ajax können Webserver Benachrichtigungen an Clients pushen
	- $\Box$  Mit Ajax können Inhalte asynchron nachgeladen werden
	- $\Box$  Mit Ajax kann der Browser Inhalte schneller laden
- (d) Was ist das Ziel von CDNs?
	- $\Box$  Zugriffe auf den primären Server komplett verhindern
	- $\Box$  Zugriffe auf den primären Server reduzieren
	- $\Box$  Zugriffe auf den primären Server analysieren
	- $\Box$  Zugriffe auf den primären Server verschlüsseln
- (e) Was zählt nicht zu den erhofften Vorteilen von WebAssembly gegenüber Javascript?
	- $\Box$  Schneller Ausführungsgeschwindigkeit
	- $\Box$  Kürzere Übertragungszeit
	- $\square$  Bessere Lesbarkeit
	- $\Box$  Ausführung von C# im Browser
- (f) Welche Zuordnung zur folgenden Grafik ¨uber der Model-View-Controller (MVC) Entwurfsmuster ist richtig?

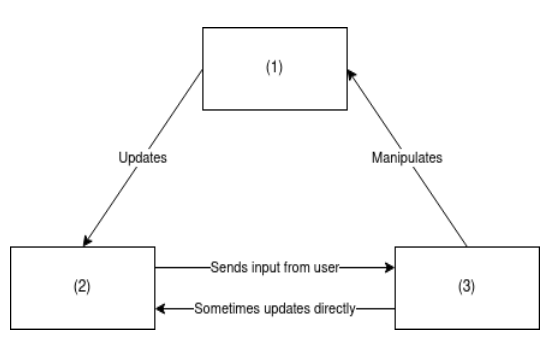

- $\Box$  (1) Model, (2) View, (3) Controller
- $\Box$  (3) Model, (1) View, (2) Controller
- $\Box$  (3) Model, (2) View, (1) Controller
- $\Box$  (1) Model, (3) View, (2) Controller
- $(g)$  Welchen Zweck erfüllt CORS?
	- CORS ist ein Sicherheitskonzept, welches clientseitigen Skriptsprachen untersagt, auf Objekt von anderen Webseiten zuzugreifen
	- $\Box$  Mit CORS können Webdienste HTTP Header setzen, um Einbettung bestimmter Webseiten zu erlauben
	- □ CORS dient der Zwischenablage von Ressourcen an den Rändern des Netzes
	- $\Box$  CORS wurde mit HTTP/2 eingeführt und erlaubt die Kommunikation zwischen Browsertabs
- (h) Welche Aussage zu SPAs ist falsch?
	- $\Box$  In SPAs müssen Browser-Navigationsfunktionen umprogrammiert werden
	- $\square$  SPAs laden üblicherweise einmalig HTML vom Webserver
	- □ Benutzer von SPAs erfahren üblicherweise geringe Latenzen
	- $\square$  SPAs sind eine Alternative zu Ajax